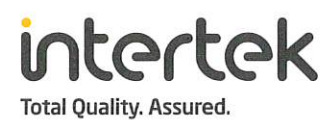

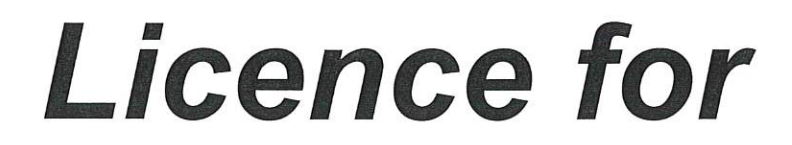

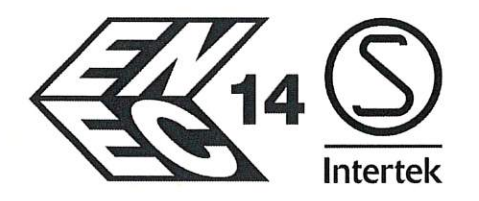

## **CENELEC ENEC Agreement Licence Ref. No. SE/09131-47**

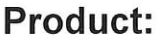

Type designation:

**Test Report No.** 

Licence holder:

The product complies with the standard(s):

Licence holder is authorized to use the mark with the following limitations:

Date of expiry:

**EU Directive information:** 

#### **Lampholders G9**

K540D, K540J, K540K

1910901STO-001

Guangdong Kangrong High-tech New Material Co., Ltd. 20 Industry Rd., Langsha Luocun 528200 Nanhai Foshan, Guangdong **CHINA** 

EN 60838-1:2017+A1

3 October 2024

According to the principle of presumption of conformity, this certificate constitutes support for an EC Declaration of Conformity and CE marking according to the Low Voltage Directive 2014/35/EU.

**Additional information in Appendix** 

**Certification Body** 

Intertek Semko AB. Product Certification

Place

Date

Kista - Stockholm

Signed

Leif Mattsson

Internal reference:

GSV

Page 1 of 2

3 October 2019

This Licence is the result of testing a sample of the product submitted, in accordance with the provisions of the relevant specific standard. A copy of the Licence shall be filed in the place of manufacturing. The Licence has been established by a body which is a signatory to the ENEC Agreement ratified by CENELEC Marks Committee on 10 April 1992.

**Intertek Semko AB** 

Torshamnsgatan 43, Box 1103, SE-164 22 Kista, Sweden<br>Telephone +46 8 750 00 00, Fax +46 8 750 60 30, www.sweden.intertek-etlsemko.com<br>Registered in Sweden: No SE556024059901, Registered office: As address

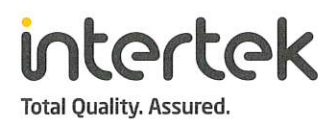

### **APPENDIX**

# **CENELEC ENEC Agreement Licence Ref. No. SE/09131-47**

**Test Report No.** 

1910901STO-001

#### **Technical data**

Type designation Rated voltage (V) Rated current (A) Brand name: Product information K540D, K540J, K540K 250  $\overline{2}$  $R$ G9, T250, Enclosed, Impulse withstand category III.

**Manufacturing site(s):** 

Guangdong Kangrong High-tech New Material Co., Ltd. 20 Industry Rd., Langsha Luocun 528200 Nanhai Foshan, Guangdong **CHINA** 

According to the principle of presumption of conformity, this certificate, which includes production control, constitutes support for an EC Declaration of Conformity and CE marking according to the Low Voltage Directive 2014/35/EU.

This presumption can expire before end of validity of this certificate due to new issued Standard or Amendment and changes within the EU legislation.

Certification Body

Intertek Semko AB, Product Certification

Place Kista - Stockholm

3 October 2019 Date

Signed

Leif Mattsson

Page 2 of 2

Intertek Semko AB Torshamnsgatan 43, Box 1103, SE-164 22 Kista, Sweden Telephone +46 8 750 00 00, Fax +46 8 750 60 30, www.sweden.intertek-etlsemko.com Registered in Sweden: No SE556024059901, Registered office: As address